Частное профессиональное образовательное учреждение Пермского краевого союза потребительских обществ «Пермский кооперативный техникум»

# **РАБОЧАЯ ПРОГРАММА УЧЕБНОЙ ПРАКТИКИ**

ПМ.01Эксплуатация и модификация информационных систем МДК.01.03Информационные системы в бухгалтерии для специальности 09.02.04 Информационные системы (по отраслям)

г. Верещагино

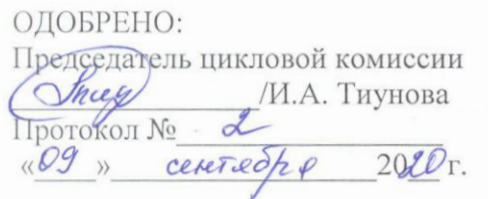

УТВЕРЖДАЮ: Зам. директора по УВР Млем / Н.Ю.Плешивых  $2020r$ . « I » cery no yel

Составитель: Тиунова И.А., преподаватель ЧПОУ ПКТ

Программа предназначена для профессиональных образовательных организаций, реализующих основную профессиональную образовательную программу СПО по специальности 09.02.04 Информационные системы (по отраслям).

Программа разработана в соответствии с требованиями ФГОС СПО по специальности.

## **Содержание**

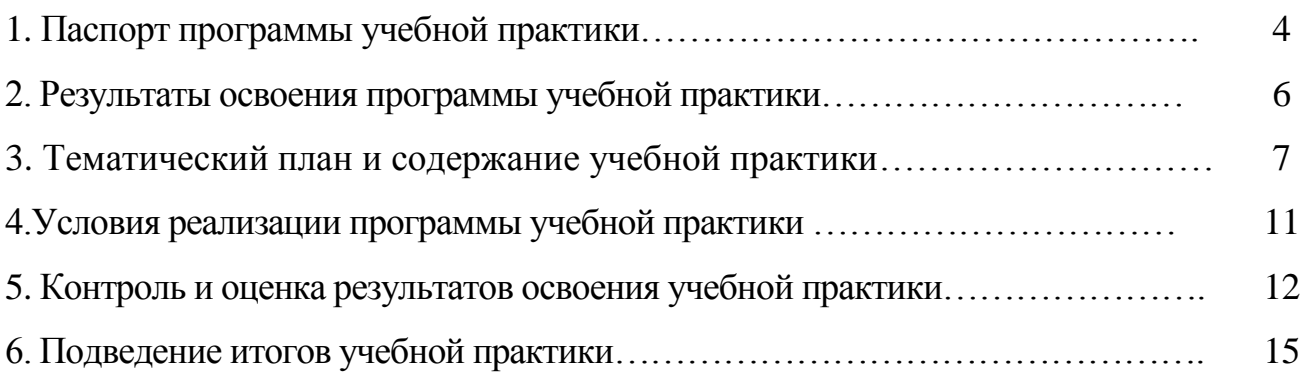

## **1. ПАСПОРТ РАБОЧЕЙ ПРОГРАММЫ УЧЕБНОЙ ПРАКТИКИ**

### **1.1. Область применения рабочей программы**

Рабочая программа учебной практики разработана на основе Федерального государственного образовательного стандарта среднего профессионального образования (далее – ФГОС СПО) по специальности 09.02.04 Информационные системы (по отраслям).

Рабочая программа учебной практики является частью основной профессиональной образовательной программы по 09.02.04 Информационные системы (по отраслям).

Рабочая программа учебной практики предназначена для комплексного освоения обучающимися всех видов профессиональной деятельности по специальности 09.02.04 Информационные системы (по отраслям), формирование общих и профессиональных компетенций, а также приобретение необходимых умений и опыта практической работы:

ПК 1.6. Участвовать в оценке качества и экономической эффективности информационной системы.

ПК 1.7. Производить инсталляцию и настройку информационной системы в рамках своей компетенции, документировать результаты работ.

ПК 1.8. Консультировать пользователей информационной системы и разрабатывать фрагменты методики обучения пользователей информационной системы.

ПК 1.9. Выполнять регламенты по обновлению, техническому сопровождению и восстановлению данных информационной системы, работать с технической документацией.

ПК 1.10. Обеспечивать организацию доступа пользователей информационной системы в рамках своей компетенции.

#### **1.2. Цели и задачи учебной практики –**

#### **требования к результатам освоения**

С целью овладения указанным видом профессиональной деятельности и соответствующими профессиональными компетенциями обучающийся в ходе учебной практики должен:

• знать направления компьютеризации бухгалтерского учета, информационные технологии автоматизации;

• иметь представление о типовой структуре информационной системы бухгалтерского учета, месте данной компоненты в информационной системе фирмы;

• приобрести практические навыки пользователя-техника в рамках автоматизированного рабочего места;

• уметь применять инструментарий стандартных офисных программ для решения отдельных задач бухгалтерского учета;

• использовать готовые программные решения для автоматизации бухгалтерского учета, в том числе обладать практическими навыками модификации системы.

Основные задачи учебной практики:

- дать понимание специфики информационной системы бухгалтерского учета; научить определять потребность в том или ином классе программного обеспечения;
- приобрести практические навыки в использовании бухгалтерских программных продуктов, в том числе знание основных понятий конфигурирования и администрирования;
- получить представление об инструментарии анализа данных;
- познакомить с принципами построения систем поддержки бухгалтерского учета.

## **2. Результаты освоения программы учебной практики**

Результатом освоения программы учебной практики является овладение обучающимися видом профессиональной деятельности **Эксплуатация и модификация информационных систем**, в том числе профессиональными (ПК) и общими (ОК) компетенциями:

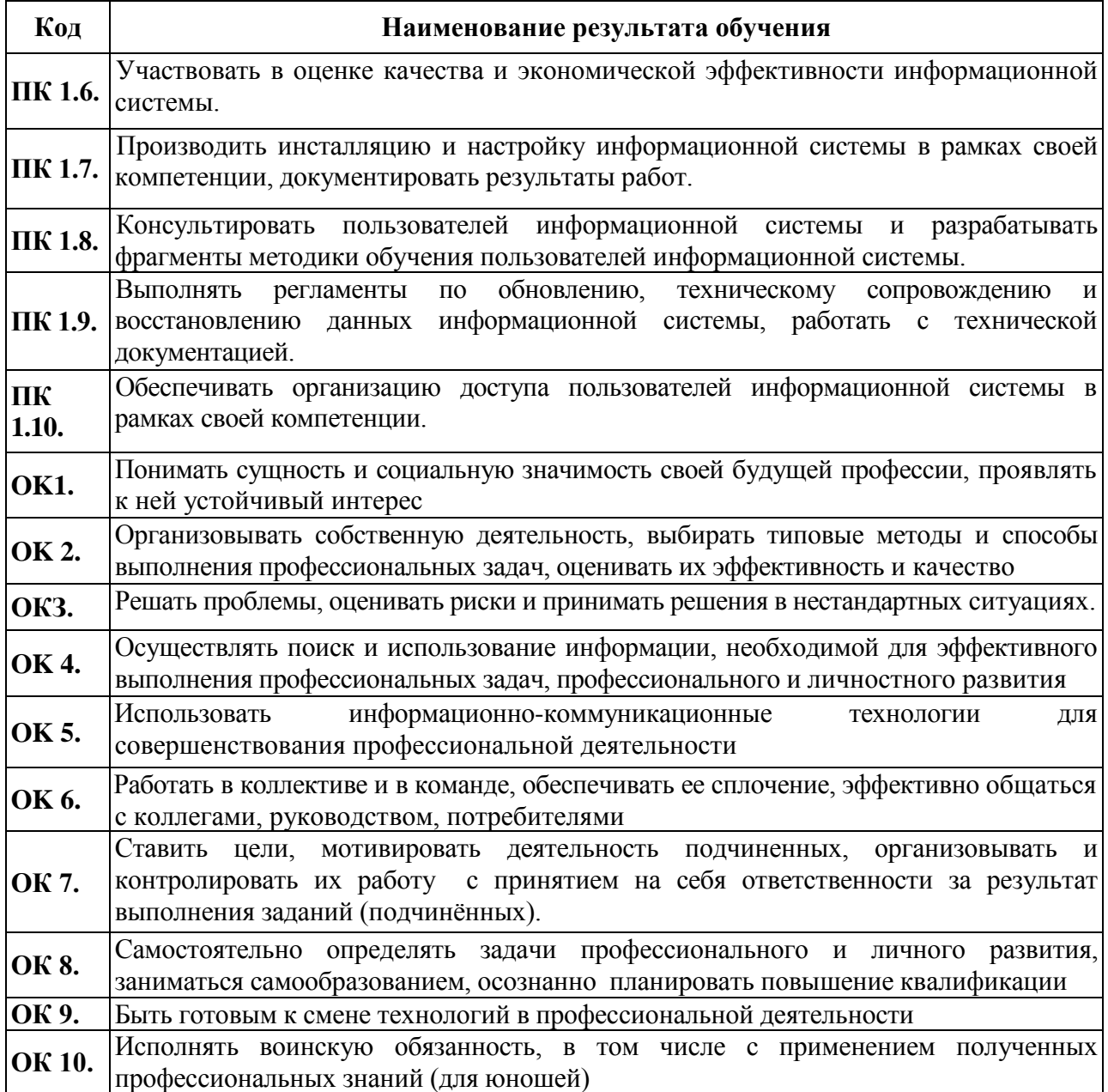

## **3. Тематический план и содержание учебной практики**

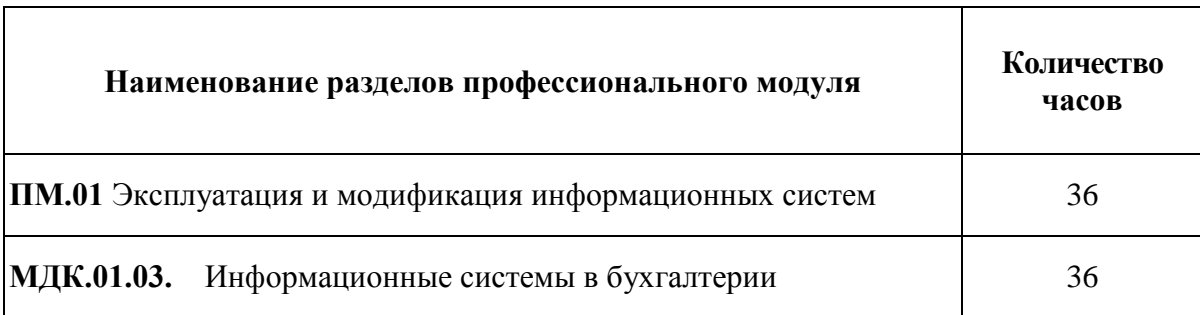

## **3.1 Тематический план учебной практики**

## **3.2.Содержание обучения по учебной практике по профессиональному модулю**

## **ПМ 01. Эксплуатация и модификация информационных систем**

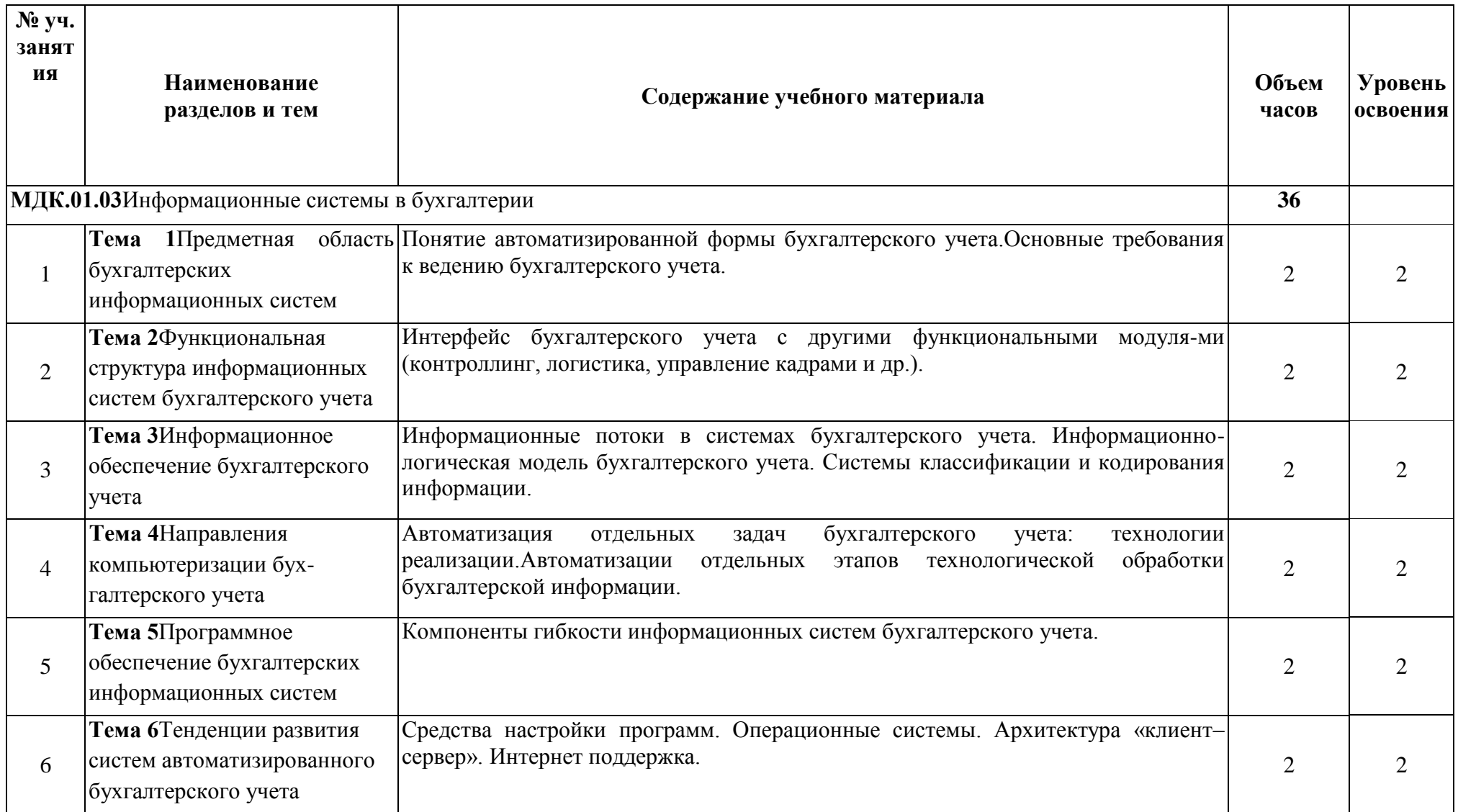

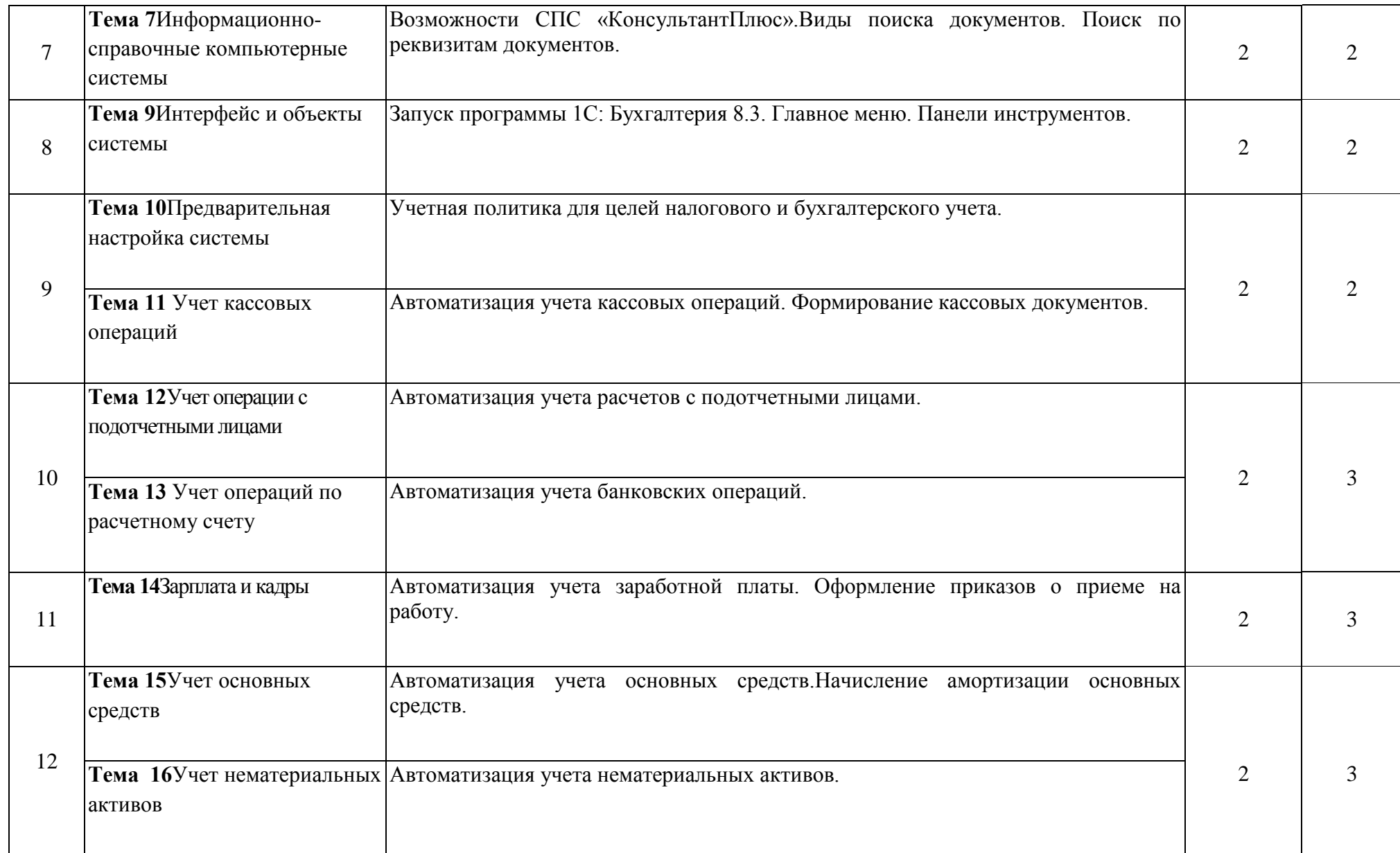

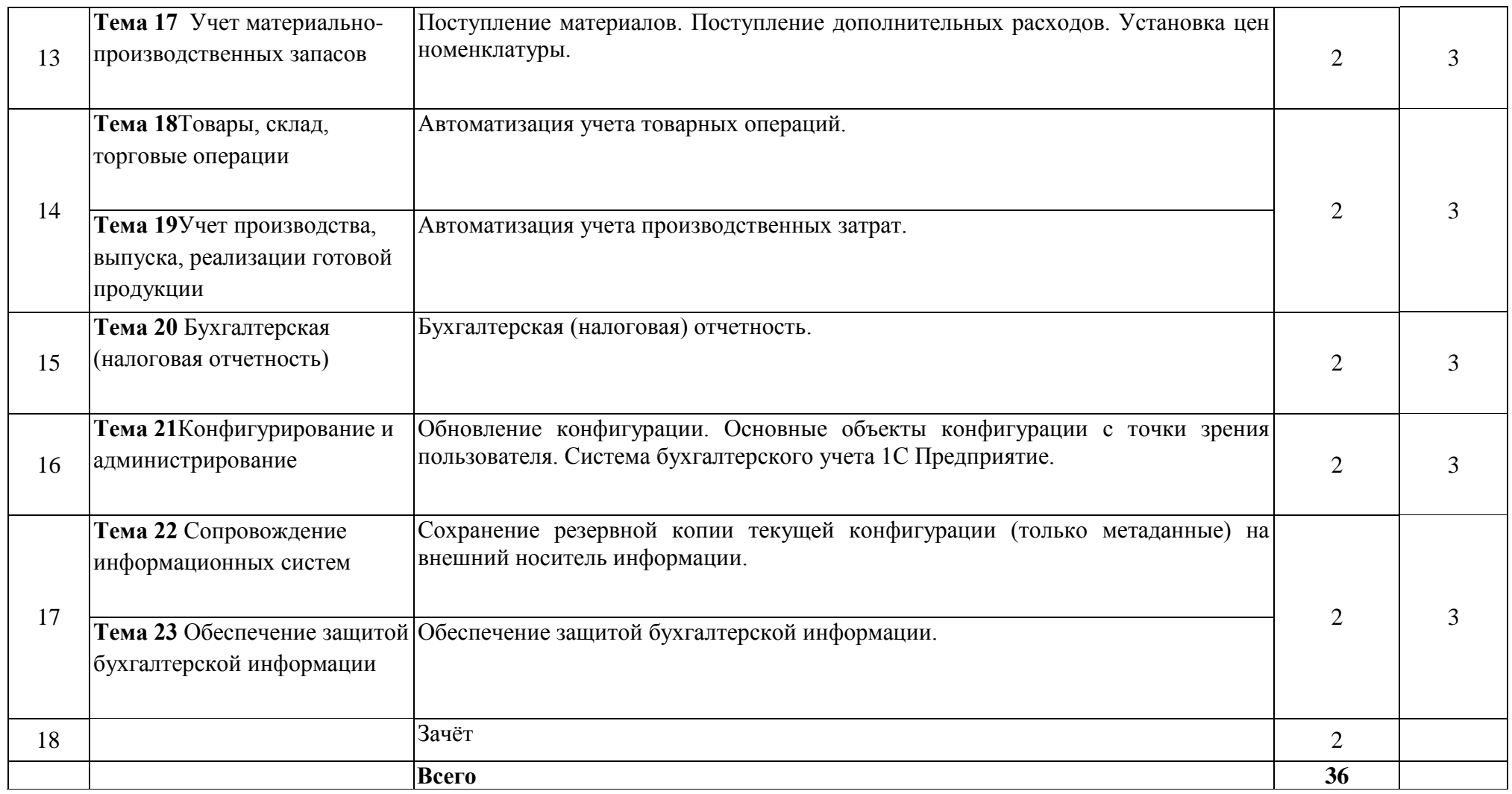

Для характеристики уровня освоения учебного материала используются следующие обозначения:

- **1** ознакомительный (узнавание ранее изученных объектов, свойств);
- **2** репродуктивный (выполнение деятельности по образцу, инструкции или под руководством)
- **3** продуктивный (планирование и самостоятельное выполнение деятельности, решение проблемныхзадач)

## **4.Условия реализации программы учебной практики**

### **4.1. Требования к минимальному материально-техническому обеспечению**

Реализация учебной практики требует наличия учебного кабинета.

Оборудование учебного кабинета: мультимедийное оборудование, компьютеры.

#### **4.2.Информационное обеспечение обучения**

## **Перечень рекомендуемых учебных изданий, Интернет-ресурсов, дополнительной литературы**

### *Основная литература*

### *Основная литература*

1. Байдаков В., Дранищев В. И. др. «1С:Предприятие 8.3. Руководство пользователя».– М.: Фирма «1С», 2016. – 303 с.

2. Безека СВ. «Создание презентаций в MsPowerPoint 2007». – СПб.: ПИТЕР,  $2015. - 275$  c.

3. Пикуза В.И. «Экономические и финансовые расчеты в Excel». – СПб.: ПИТЕР, 2014.

 $-384$  c.

4. Севостьянов АД., Володина Е.В., Севостьянова Ю.М. «1С:Бухгалтерия 8.3. Практика применения». – М.: АУЦ «1С» – ООО «Константа», 2012. – 232 с.

5. Тапнсов П.А. «Интернет. Общие вопросы». – СПб.: ПИТЕР, 2014. – 416 с.

6. Харитонов С.А., Чистов Д.В. «Хозяйственные операции в 1С:Бухгалтерия

8.3. Задачи, решения, результаты». – М.: 1С-Паблишинг, 2013. – 463 с.

7. Электронный ресурс: MS Office 2007 Электронный видео учебник. Форма доступа: http:// gigasize.ru.

8. Электронный ресурс: Российское образование. Федеральный портал. Форма доступа: http:// www.edu.ru/fasi.

9. Электронный ресурс: Лаборатория виртуальной учебной литературы. Форма доступа: http:// www.gaudeamus.omskcity.com.

#### *Интернет - ресурсы и справочно-правовые системы*

- **1.**Справочно-правовая система «Гарант»
- **2.**Справочно-правовая система «КонсультантПлюс»
- **3.**Справочно-правовая система «Кодекс»

#### **5.Контроль и оценка результатов освоения учебной практики**

Зачет по учебной практике может выставляться на основании текущего оценивания выполненных работ (производственных задач) в соответствии с программой практики.

Формы и методы оценки результатов практики позволяют проверять у обучающихся не только сформированность профессиональных компетенций, но и развитие общих компетенций и обеспечивающих их умений.

Оценка по учебной практике выставляется на основании данных дневникаотчета с указанием видов работ, выполненных обучающимся во время практики, их объема, качества выполнения в соответствии с технологией и (или) требованиями организации, в которой проходила практика.

Оценка профессиональных компетенций по учебной практике выставляется с учетом следующих показателей с применением форм и методов оценивания:

- защита практических заданий;

- выполнение тестовых заданий;

- устный опрос.

При оценивании общих компетенций:

ОК. 1. Понимать сущность и социальную значимость своей будущей профессии, проявлять к ней устойчивый интерес.

проявление интереса к будущей профессии через:

- повышение качества обучения по профессиональному модулю;

- участие в студенческих олимпиадах, научных конференциях;

- участие в органах студенческого самоуправления;

- участие в проектной деятельности;

- участие в конкурсе «Лучший по профессии».

- наблюдение за действиями при выполнении практических работ

- оценка решения задач

ОК 2.Организовывать собственную деятельность, выбирать типовые методы и способы выполнения профессиональных задач, оценивать их эффективность и качество.

- обоснование, выбор и применение методов и способов решения профессиональных задач в области информационных систем;

- оценка эффективности и качества выполнения профессиональных задач

- наблюдение за действиями при выполнении практических работ

- оценка решения задач

ОК 3. Принимать решения в стандартных и нестандартных ситуациях и нести за них ответственность.

- способность решения стандартных и нестандартных профессиональных задач в области информационных систем, способность нести за них ответственность;

- нахождение оптимальных решений в условиях многокритериальности процессов разработки и обслуживания информационных систем

- наблюдение за действиями при выполнении практических работ

- оценка решения задач

ОК 4. Осуществлять поиск и использование информации, необходимой для эффективного выполнения профессиональных задач, профессионального и личностного развития.

- получение необходимой информации через ЭУМК по дисциплинам;

- поиск необходимой информации с использованием различных источников, включая электронные.

- наблюдение за действиями при выполнении практических работ

- оценка решения задач

ОК 5.Использовать информационно-коммуникационные технологии в профессиональной деятельности.

- оформление результатов самостоятельной работы и проектной деятельности с использованием ИКТ.

- наблюдение за действиями при выполнении практических работ

- оценка решения задач

ОК 6. Работать в коллективе и команде, эффективно общаться с коллегами, руководством, потребителями.

- разработка проектов в командах;

- участие во внеаудиторной деятельности по специальности

- взаимодействие с обучающимися, преподавателями и руководителями практик в ходе обучения и практики;

- умение работать в группе;

- наличие лидерских качеств;

- участие в студенческом самоуправлении;

- участие в спортивно - и культурно-массовых мероприятиях

- наблюдение за действиями при выполнении практических работ

- оценка решения задач

ОК 7.Брать на себя ответственность за работу членов команды (подчиненных), результат выполнения заданий.

-проявление ответственности за работу подчиненных, результат выполнения заданий.

проявление лидерских качеств

– производить контроль качества выполненной работы и нести ответственность в рамках профессиональной компетентности;

- проявление ответственности за работу подчиненных, результат выполнения заданий;

- самоанализ и коррекция результатов собственной работы.

- наблюдение за действиями при выполнении практических работ

- оценка решения задач

ОК 8.Самостоятельно определять задачи профессионального и личностного развития, заниматься самообразованием, осознанно планировать повышение квалификации.

- самостоятельный, профессионально-ориентированный выбор тематики творческих и проектных работ (курсовых, рефератов, докладов.)

- обучение на курсах дополнительной профессиональной подготовки

- организация самостоятельных занятий при изучении профессионального модуля;

- составление резюме;

- наблюдение за действиями при выполнении практических работ

- оценка решения задач

ОК 9.Ориентироваться в условиях частой смены технологий в профессиональной деятельности.

- выполнение практических и лабораторных работ; курсовых, дипломных проектов; рефератов с учетом инноваций в области профессиональной деятельности;

- анализ инноваций в области разработки технологических процессов;

- использование «элементов реальности» в работах обучающихся (курсовых, рефератах, докладах и т.п.).

- наблюдение за действиями при выполнении практических работ

- оценка решения задач

### **6. Подведение итогов учебной практики**

По окончанию учебной практики студенты сдают преподавателю дневник – отчет, в котором отражена характеристика и сроки выполненных работ.

Студенты полностью выполнившие программу по учебной практике, сдают зачет, который проводится преподавателем практики.

### **Требования к зачету по учебной практике:**

Целью зачета по учебной практике является установление степени освоения:

- профессиональных и общих компетенций;
- практического умения и опыта.